## **[Zarządzanie pozycjami](https://pomoc.comarch.pl/altum/documentation/zarzadzanie-pozycjami-interfejsu/) [interfejsu](https://pomoc.comarch.pl/altum/documentation/zarzadzanie-pozycjami-interfejsu/)**

Poniższy artykuł przedstawia, w jaki sposób system umożliwia dostosowanie interfejsu do potrzeb użytkownika.

Jeśli użytkownik wybierze (zaznaczy) pozycję w strukturze drzewiastej zawartej w edytorze interfejsu, zostaje ona w tej samej chwili oznaczona niebieskimi liniami w edytowanym oknie. Ma to na celu zapewnienie użytkownikowi możliwości szybkiego odnalezienia danej pozycji.

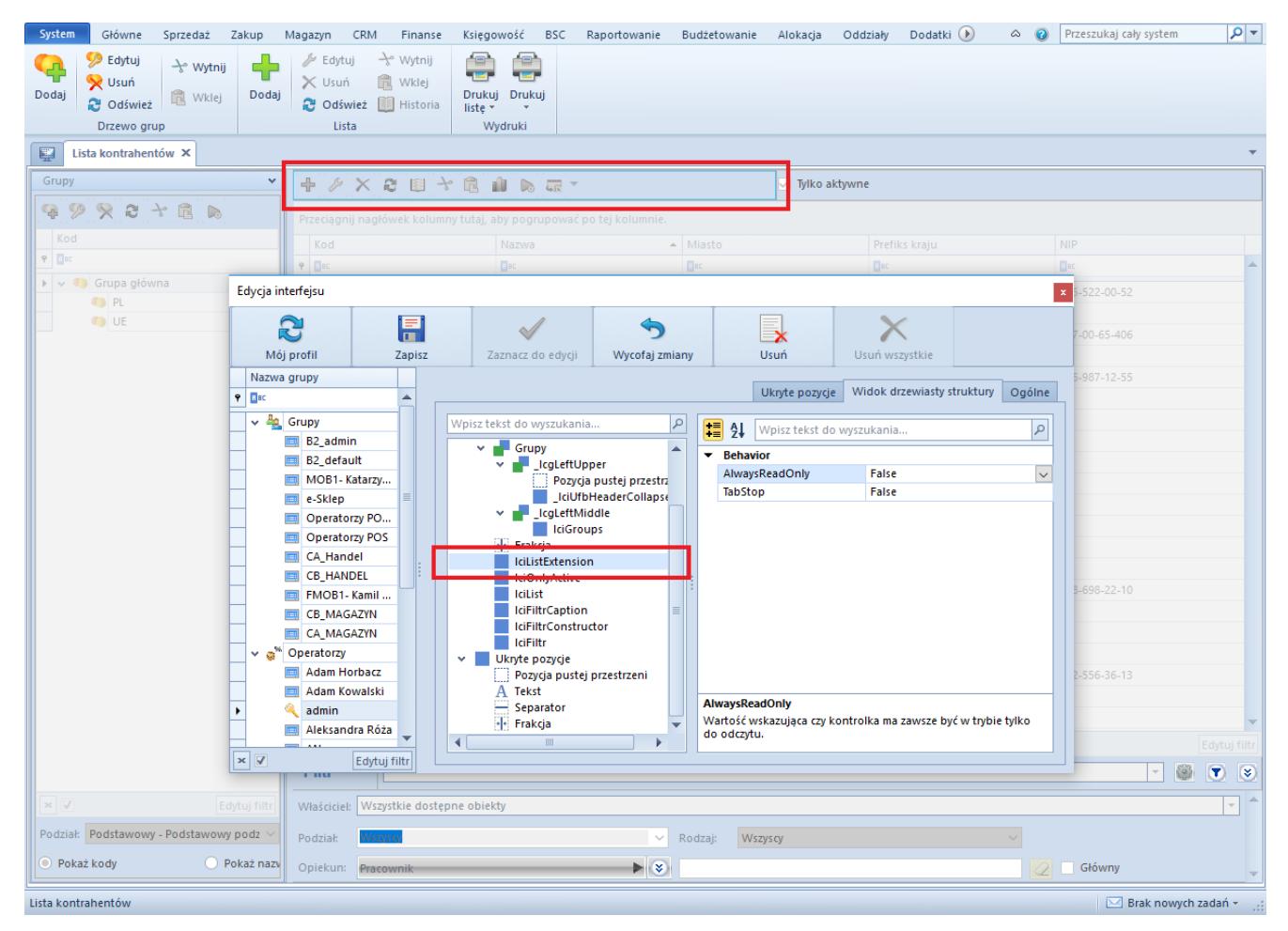

Zakładka **Widok drzewiasty struktury** – zaznaczona pozycja

Po zaznaczeniu wybranej pozycji i kliknięciu na nią prawym przyciskiem myszy rozwija się menu kontekstowe, które pozwala na [zarządzanie pozycją,](#page--1-0) [jej umiejscowieniem w strukturze,](#page--1-0) [opisem jej pola o](#page--1-0)raz [rozszerzeniem.](#page--1-0)

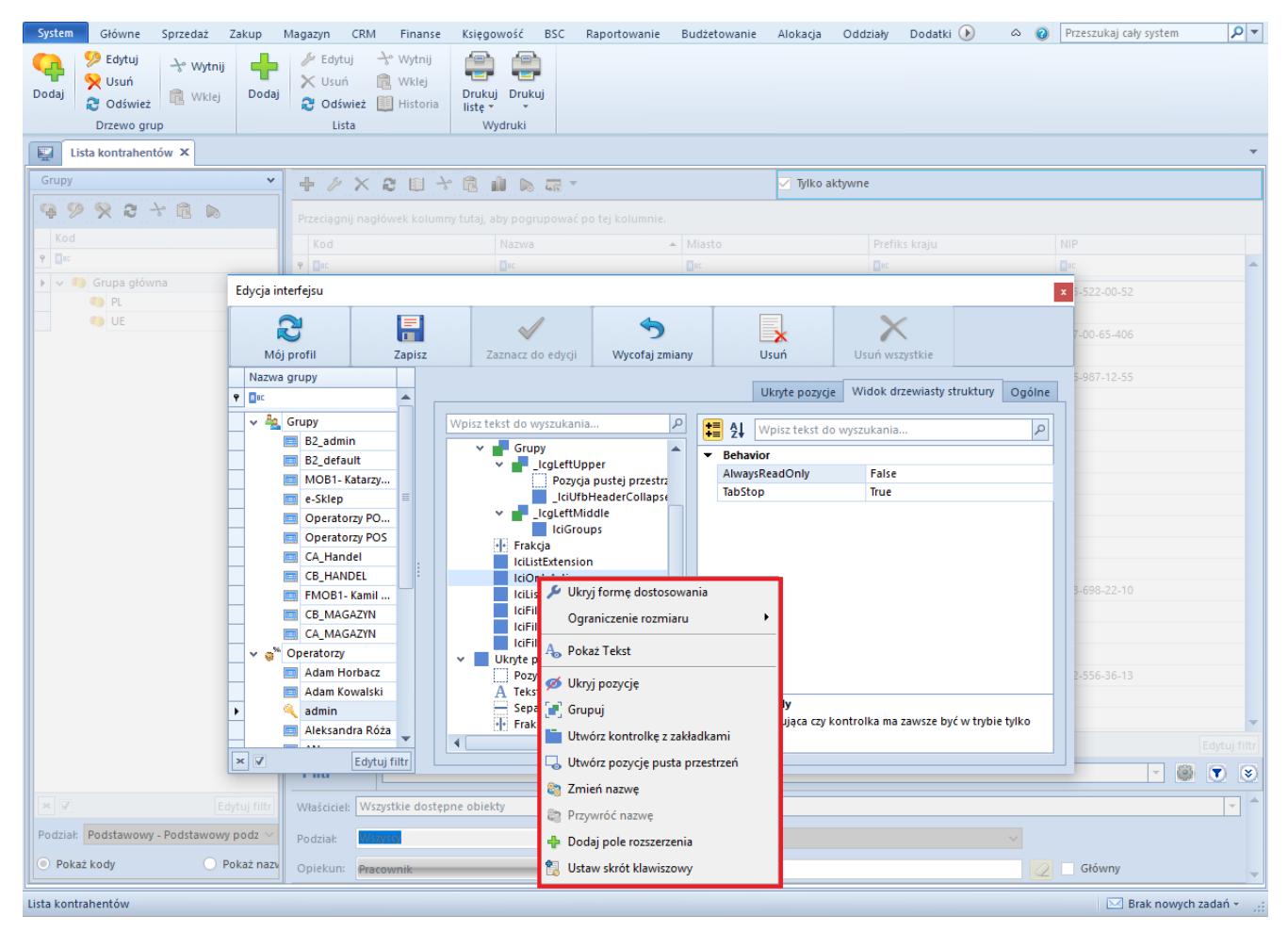

Edytor interfejsu – menu kontekstowe pozycji

# **Zarządzanie pozycją interfejsu**

Poniższe opcje zawarte w menu kontekstowym dotyczą zarządzania pozycją:

- **Ukryj formę dostosowania**  zamyka edytor interfejsu
- **Ograniczenie rozmiaru**  istnieje możliwość modyfikacji wielkości wyświetlanej pozycji. Dostępne opcje związane z ograniczaniem rozmiaru to:
	- *Przywróć domyślne*  przywraca domyślne ustawienia
	- *Dowolne wymiarowanie*  nie ogranicza pozycji
	- *Zablokuj Rozmiar*  blokuje szerokość i wysokość pozycji
	- *Zablokuj Szerokość*  blokuje szerokość pozycji

*Zablokuj Wysokość* – blokuje wysokość pozycji

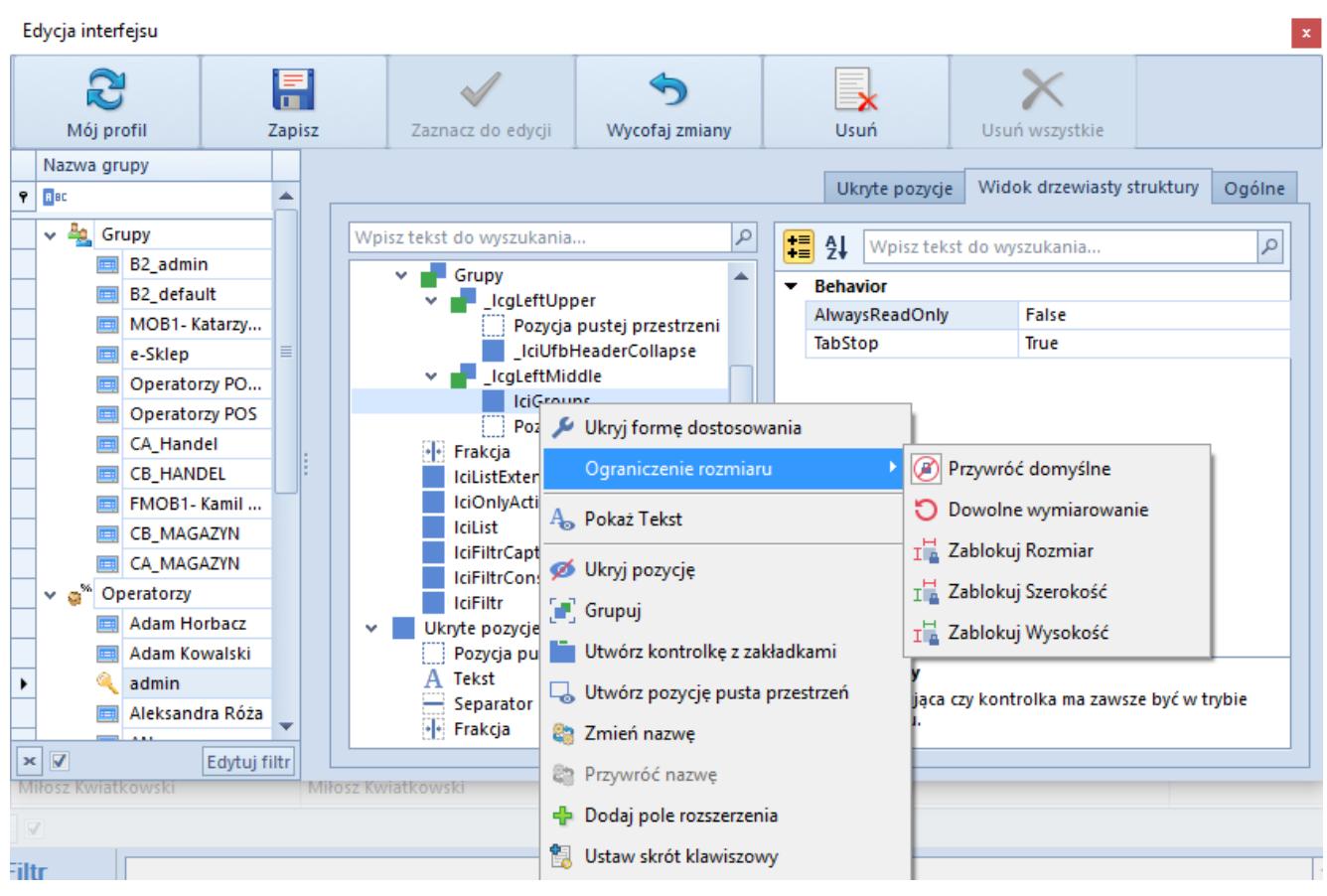

Ograniczenie rozmiaru

- **Ukryj pozycję**  sprawia, że dana pozycja będzie niewidoczna dla użytkownika. Pozycja taka zostanie wtedy przesunięta do grupy przycisków *Ukryte pozycje*. Po zalogowaniu na swój profil użytkownik ma możliwość ustawienia jej jako widoczną. Uwidocznienie pozycji ponownie polega na przeciągnięciu jej z zakładki *Ukryte pozycje* na miejsce docelowe.
- **Utwórz pozycję pusta przestrzeń**  dodaje pustą przestrzeń pod wybraną pozycją

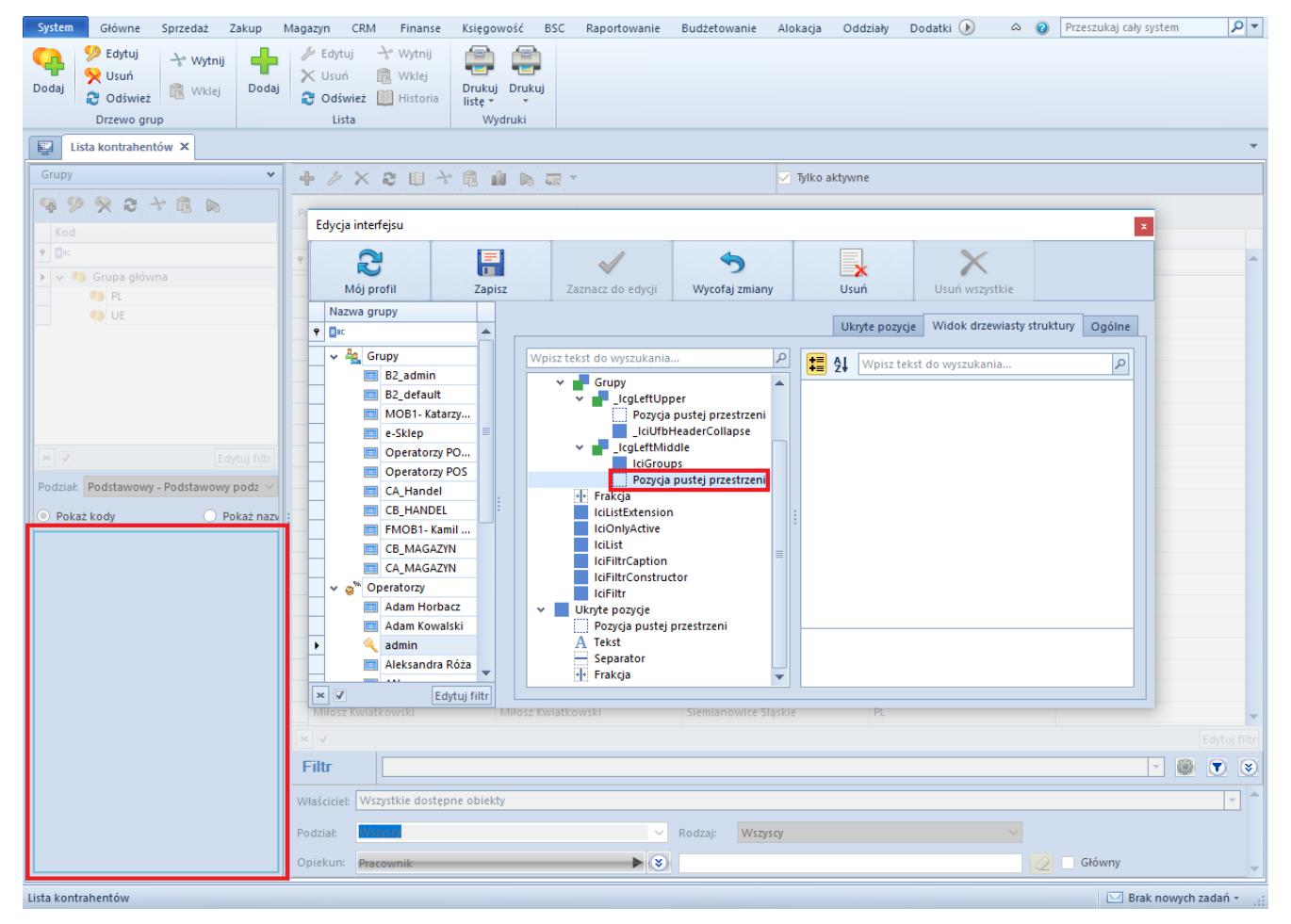

Utworzenie pustej przestrzeni

**Ustaw skrót klawiszowy** – umożliwia zdefiniowanie skrótu klawiszowego. W tym celu na formularzu otwiera się okienko podpowiadające jakie znaki mogą odnosić się do wybranej pozycji. Użytkownik może również wybrać opcję *Inny,* aby skorzystać z pola wyboru skrótu. Po wybraniu podpowiedzi lub po wpisaniu własnego znaku i kliknięciu [**OK**] w oknie definiowania skrótu kursor myszki w danym oknie zostanie przeniesiony do określonej pozycji, gdy tylko użytkownik wybierze kombinację przycisków <Alt> + (wybrana litera).

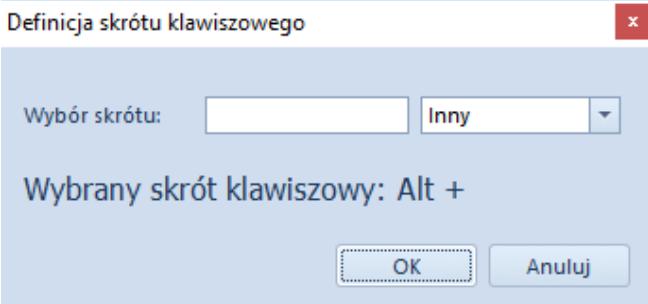

Definiowanie skrótu klawiszowego

### **Zarządzanie umiejscowieniem pozycji w strukturze**

W zależności od bieżącego miejsca znajdowania się pozycji, wyświetlają się następujące opcje:

**Grupuj** – możliwość pogrupowania pozycji

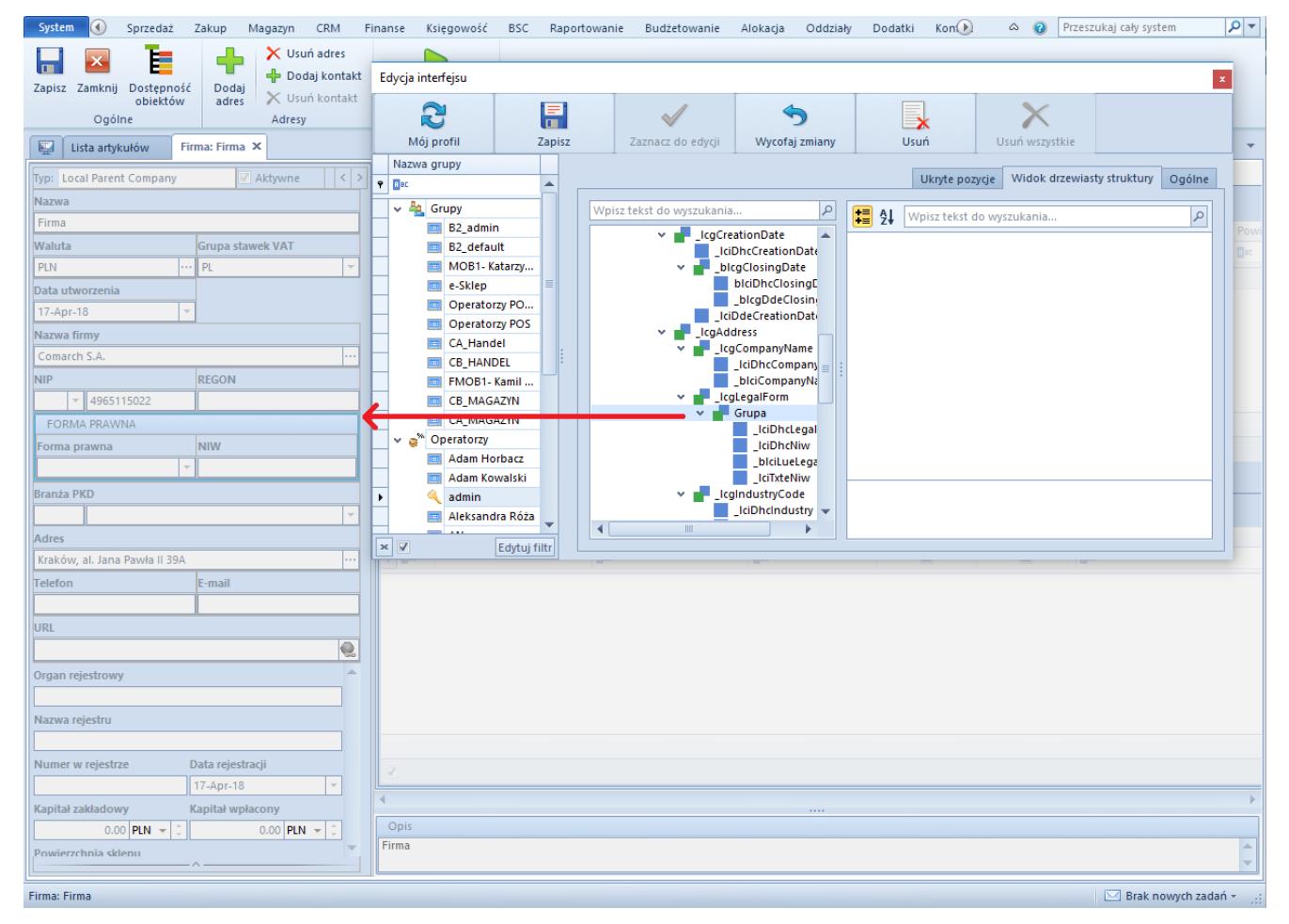

Grupowanie pozycji

- **Rozgrupuj**  rozgrupowanie wcześniej zgrupowanych pozycji
- **Utwórz kontrolkę z zakładkami**  opcja ukazuje się, gdy została wcześniej zdefiniowana grupa pozycji. Po jej wybraniu tworzona jest oddzielna zakładka

| <b>C</b> Odśwież<br>Podaj cene<br>+ Do<br>Edycja interfejsu<br>$\mathbf{x}$<br><b>E</b> Historia<br>X Usuń cene<br>$\times$ Us<br>S<br>l≡.<br>œ<br>$\mathbf{x}$<br>Ogólne<br>Ceny<br>Mój profil<br>Zapisz<br>Zaznacz do edycji<br>Wycofaj zmiany<br>Usuń<br>Usuń wszystkie<br>Artykuł: Nowy X<br>Lista artykułów<br>Nazwa grupy<br>Widok drzewiasty struktury<br>Ukryte pozycje<br>Ogólne<br>$P$ $R$<br>$\blacktriangle$<br>buty Załąc<br>⊣⇒<br>Aktywny<br>$\vee$ $\frac{p_0}{p_0}$ Grupy<br>۹<br>Wpisz tekst do wyszukania<br>11 21<br>$\alpha$<br>Wpisz tekst do wyszukania<br>B <sub>2_admin</sub><br>tbcArticle<br>$\blacktriangle$<br>$\checkmark$<br>B2_default<br>Ogólne<br>v<br>$\overline{\mathbf{v}}$ <b>LegPrices</b><br>MOB1-Katarzy<br>$\blacksquare$ Ceny<br>$\equiv$<br>v.<br>e-Sklep<br>larża min.<br>$\overline{\smile}$ $\blacksquare$ Ceny<br>Polski<br>Operatorzy PO<br>o<br>b2IciArticle<br><b>Operatorzy POS</b><br>b2LayoutC<br>Stawka VAT zakupu<br>Stawka VAT sprzedaży<br>CA_Handel<br>Ceny wg cech<br>A 23%<br>A 23%<br><b>EN CB HANDEL</b><br>IciExtensionGri-<br>IciPricesWithFe<br>FMOB1-Kamil<br>Kategoria<br>·· Frakcja<br><b>CB_MAGAZYN</b><br>Towar<br>$\vee$   Pozycja<br>CA_MAGAZYN<br>Ukryj formę dostosowania<br>v <b>N</b> Jednostki<br>$\vee$ a <sup>%</sup> Operatorzy<br><b>IciEgp</b><br>Adam Horbacz<br>Położenie tekstu<br>٠<br>b <sub>2</sub> LciU<br>Numer katalogowy<br>Adam Kowalski<br>·  Frakcja<br>↓ Blokada zmiar Ø Ukryj pozycję<br>admin<br>b2IcDocun<br>Aleksandra Róża<br><sup>6</sup> Grupuj<br><b>Kod CN</b><br>$\blacksquare$<br>$\mathbb{H}\mathbb{H}$ .<br>$\times$<br>Usuń kontrolkę z zakładkami<br>Edytuj filtr<br>Jednostka podstawowa<br>Edytuj filti<br>Dodaj zakładkę<br>0.00<br>szt<br>Utwórz pozycję pusta przestrzeń<br>Blokada zmiany dla:<br>$\checkmark$<br>Jednostki<br>Kod<br>Nazwa<br>Zmień nazwę<br>$+ \times 5$<br><b>Dec</b><br>$\Box$<br>000<br>Podlega rabatom<br>Artykuł wagowy<br>Przywróć nazwę<br>J. pod   II. jedn.    Jednostka   II. je   Dziesięt   Precyzja<br>$\sim 10^{-1}$ m<br>PZ<br>Przyjęcie z.,<br>Rabat od ceny<br>$\sqrt{2}$<br>$1$ szt<br>$\triangledown$<br>• Dodaj pole rozszerzenia<br>$\mathbb{R}$<br>$\boxed{1}$<br>FZ.<br>Faktura za.<br>Uwzględnij w skoncie<br>$\Box$<br>ZOZ<br>Zapytanie<br>Edycja nazwy<br>$\Box$<br><b>OZ</b><br>Oferta zak<br>$\Box$<br>Bon<br>ZZ<br>Zamówien<br><b>PW</b><br>Przychód<br>Mhidanie z<br>M <sub>7</sub> | System<br>Główne<br>Sprzedaż<br>Zakup | Magazyn | CRM<br>Finanse<br>Księgowość | <b>BSC</b><br>Raportowanie | Budżetowanie<br>Alokacja | Oddziały | Dodatki D | Przeszukaj cały system<br>$\circ$ 0 | $\overline{\mathsf{p} \mathsf{r}}$ |
|----------------------------------------------------------------------------------------------------|---------------------------------------|---------|------------------------------|----------------------------|--------------------------|----------|-----------|-------------------------------------|------------------------------------|
|                                                                                                    | ы                                     |         |                              |                            |                          |          |           |                                     |                                    |
|                                                                                                    | Zapisz                                |         |                              |                            |                          |          |           |                                     |                                    |
|                                                                                                    | 厚                                     |         |                              |                            |                          |          |           |                                     |                                    |
|                                                                                                    | $\Box$ Id: 0                          |         |                              |                            |                          |          |           |                                     |                                    |
|                                                                                                    | Kod                                   |         |                              |                            |                          |          |           |                                     |                                    |
|                                                                                                    | $\bullet$                             |         |                              |                            |                          |          |           |                                     |                                    |
|                                                                                                    | Nazwa                                 |         |                              |                            |                          |          |           |                                     |                                    |
|                                                                                                    |                                       |         |                              |                            |                          |          |           |                                     |                                    |
|                                                                                                    | Język tłumaczonych treści:            |         |                              |                            |                          |          |           |                                     |                                    |
|                                                                                                    |                                       |         |                              |                            |                          |          |           |                                     |                                    |
|                                                                                                    |                                       |         |                              |                            |                          |          |           |                                     |                                    |
|                                                                                                    |                                       |         |                              |                            |                          |          |           |                                     |                                    |
|                                                                                                    | Typ                                   |         |                              |                            |                          |          |           |                                     |                                    |
|                                                                                                    |                                       |         |                              |                            |                          |          |           |                                     |                                    |
|                                                                                                    | Producent                             |         |                              |                            |                          |          |           |                                     |                                    |
|                                                                                                    |                                       |         |                              |                            |                          |          |           |                                     |                                    |
|                                                                                                    | Marka                                 |         |                              |                            |                          |          |           |                                     |                                    |
|                                                                                                    |                                       |         |                              |                            |                          |          |           |                                     |                                    |
|                                                                                                    | Kraj pochodzenia                      |         |                              |                            |                          |          |           |                                     |                                    |
|                                                                                                    |                                       |         |                              |                            |                          |          |           |                                     |                                    |
|                                                                                                    | Marża minimalna                       |         |                              |                            |                          |          |           |                                     |                                    |
|                                                                                                    |                                       |         |                              |                            |                          |          |           |                                     |                                    |
|                                                                                                    | Kolejka pobierania zasobów            |         |                              |                            |                          |          |           |                                     |                                    |
|                                                                                                    | <b>FIFO</b>                           |         |                              |                            |                          |          |           |                                     |                                    |
|                                                                                                    |                                       |         |                              |                            |                          |          |           |                                     |                                    |
|                                                                                                    |                                       |         |                              |                            |                          |          |           |                                     |                                    |
|                                                                                                    |                                       |         |                              |                            |                          |          |           |                                     |                                    |
|                                                                                                    |                                       |         |                              |                            |                          |          |           |                                     |                                    |
|                                                                                                    |                                       |         |                              |                            |                          |          |           |                                     |                                    |
|                                                                                                    |                                       |         |                              |                            |                          |          |           |                                     |                                    |
|                                                                                                    |                                       |         |                              |                            |                          |          |           |                                     |                                    |
| $\times$ $\sqrt{}$<br>Edytuj filtr                                                                                                    |                                       |         |                              |                            |                          |          |           |                                     |                                    |
| Opis                                                                                                    |                                       |         |                              |                            |                          |          |           |                                     |                                    |
|                                                                                                    |                                       |         |                              |                            |                          |          |           |                                     |                                    |
|                                                                                                    |                                       |         |                              |                            |                          |          |           |                                     |                                    |
| $\sim$ Brak nowych zadań ~                                                                                                    | Lista artykułów > Artykuł: Nowy       |         |                              |                            |                          |          |           |                                     |                                    |

Utworzona kontrolka z zakładkami – jednostki

- **Usuń kontrolkę z zakładkami**
- **Dodaj zakładkę**  dodaje nowe zakładki, dla których można definiować kolejne pozycje bądź grupy pozycji

# **Zarządzanie opisem pola pozycji**

Opcje, które związane są z powyższym tematem to:

**Zmień nazwę** – pozwala zmienić opis pola pozycji, jeśli nie jest wybrana opcja *Ukryj tekst*

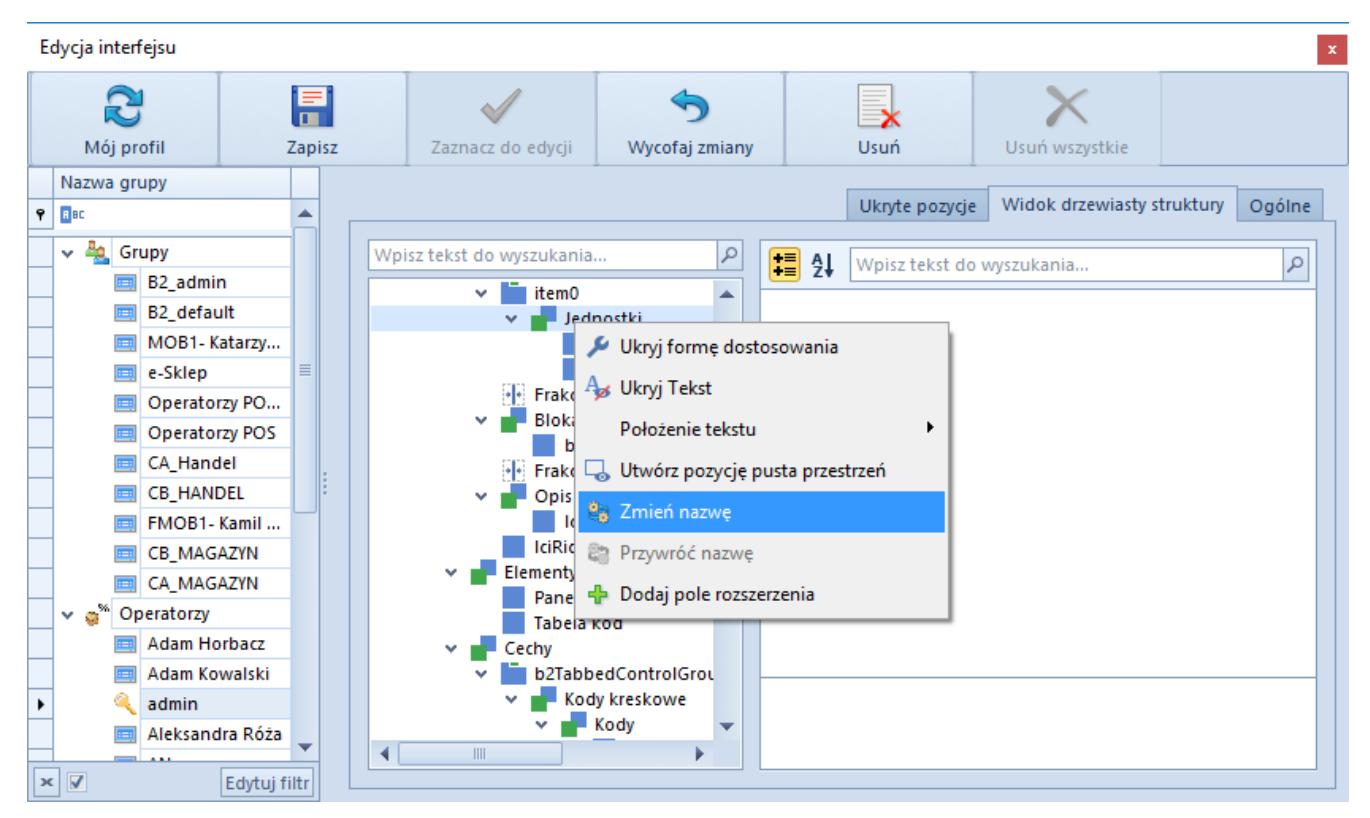

Zmiana nazwy pozycji

- **Ukryj tekst**  ukrywa przed użytkownikiem opis pola związany z pozycją
- **Pokaż tekst**  pokazuje wcześniej ukryty opis pola
- **Położenie tekstu**  użytkownik może wybrać położenie opisu pola (góra, dół, prawo, lewo)

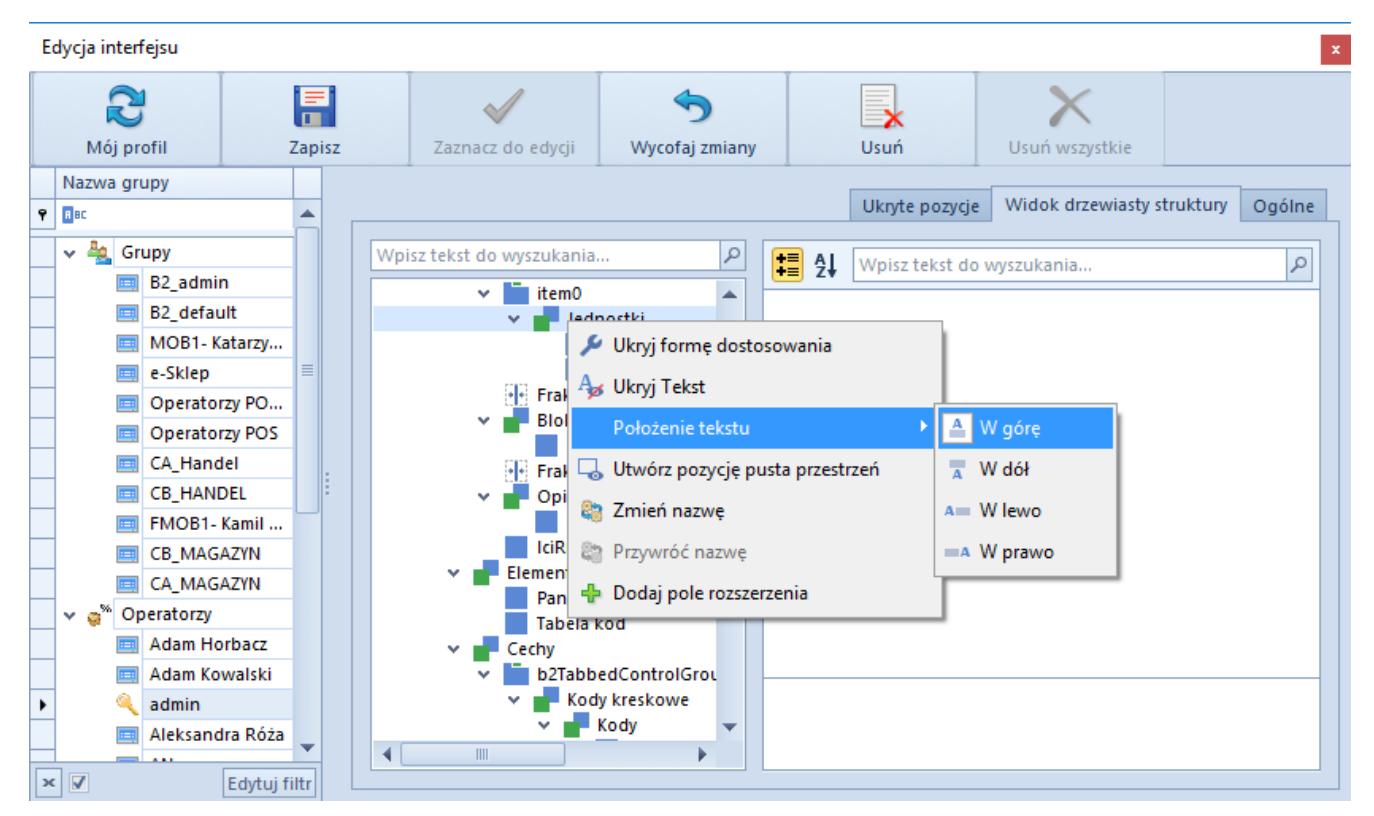

Położenie opisu pola na pozycji

### **Zarządzanie rozszerzeniem**

Opcje związane z rozszerzeniem pokażą się wówczas, gdy zostanie dodane pole rozszerzenia. Możliwość dodawania rozszerzeń jest dostępna na wszystkich formularzach szczegółowych w systemie (np. karta kontrahenta, artykułu itd.).

W celu dodanie rozszerzenia do formularza należy wybrać opcję *Dodaj pole rozszerzenia*. Pokazuje się okno definiowania formularza, w którym można zdefiniować rozszerzenie bazując na trzech definicjach: *Atrybut, Obiekt rozszerzenia* i *Komponent*. Poniżej zostały opisane szczegóły dostępnych opcji.

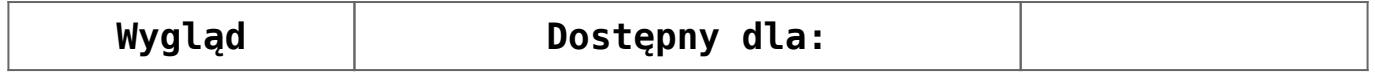

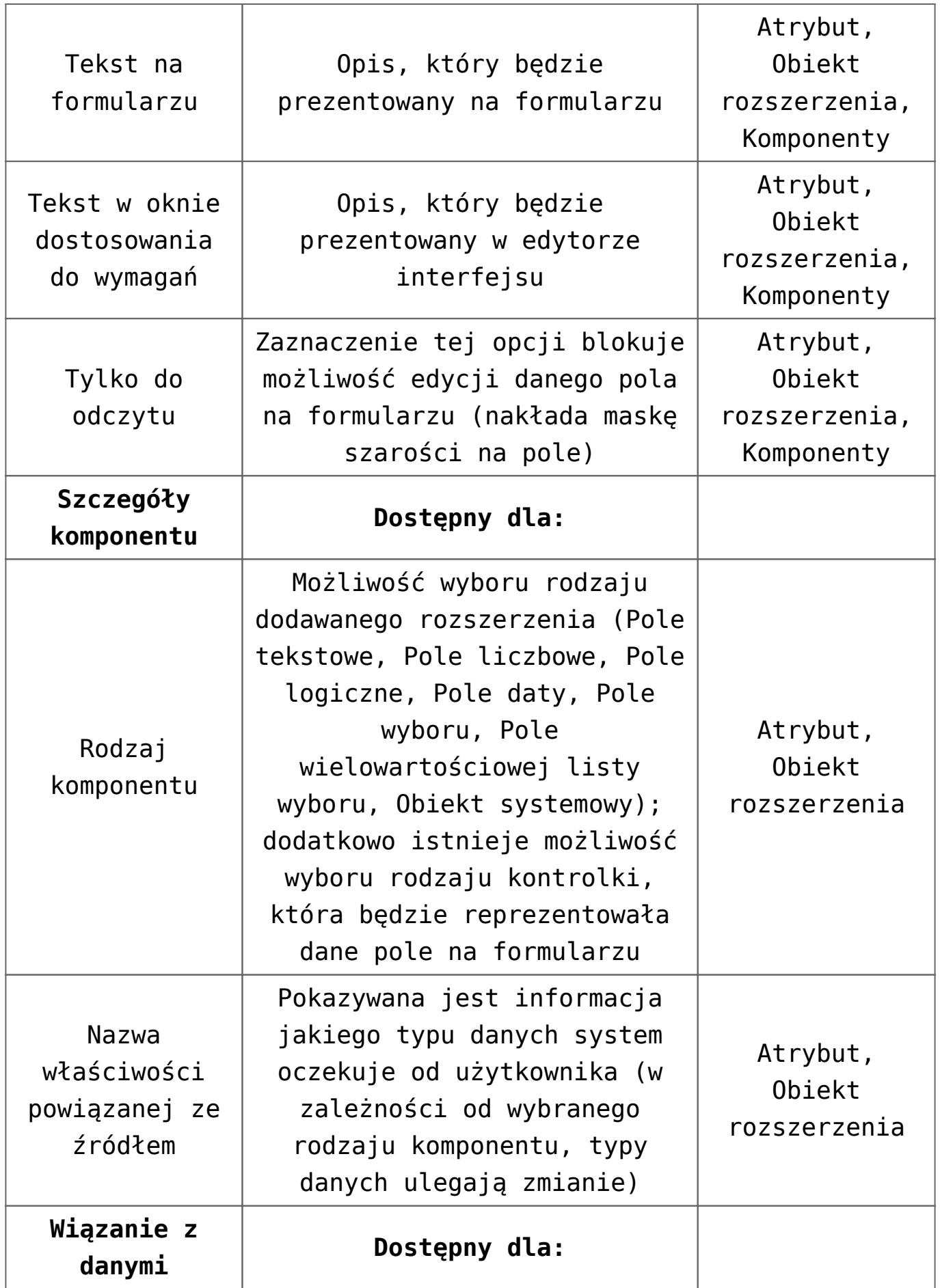

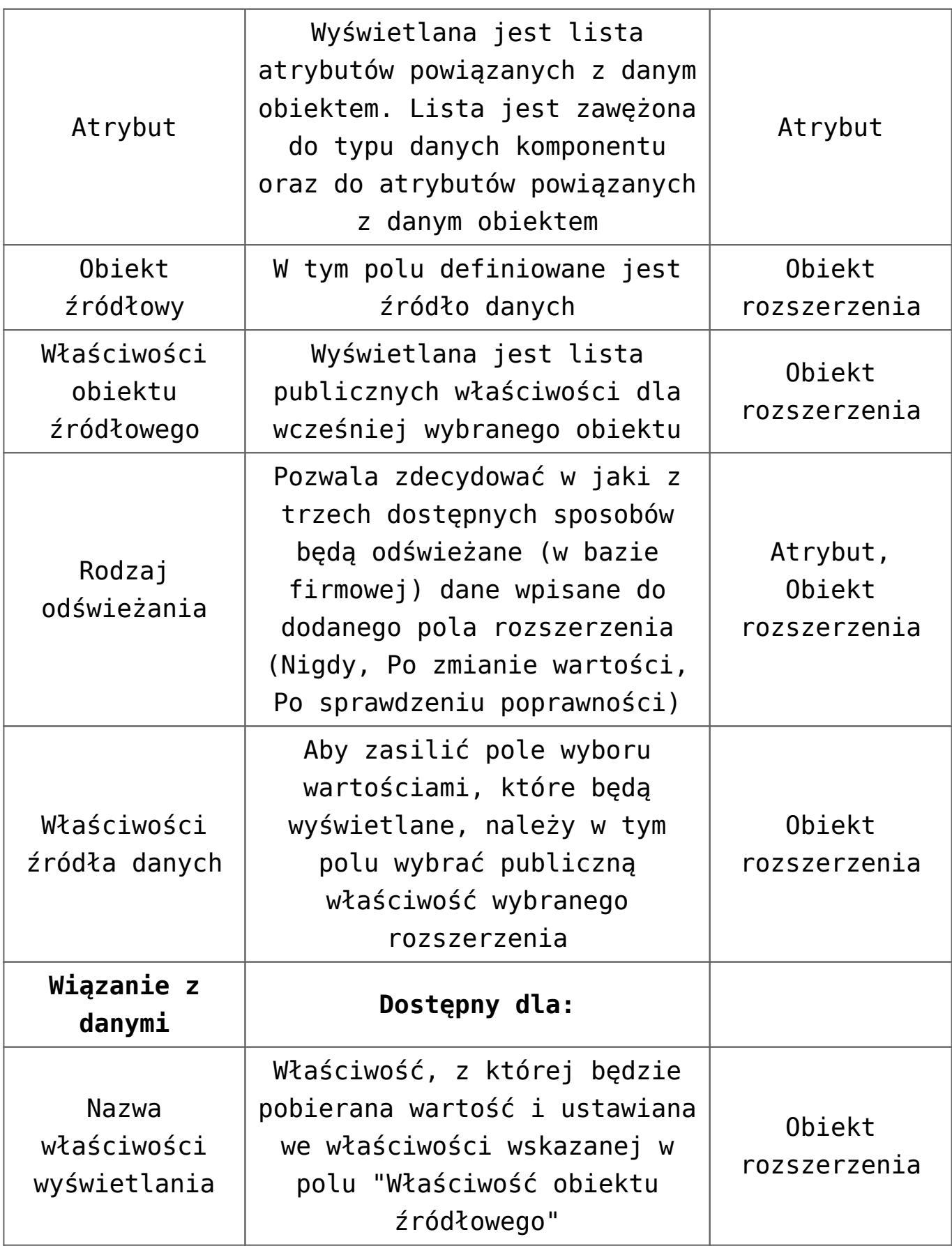

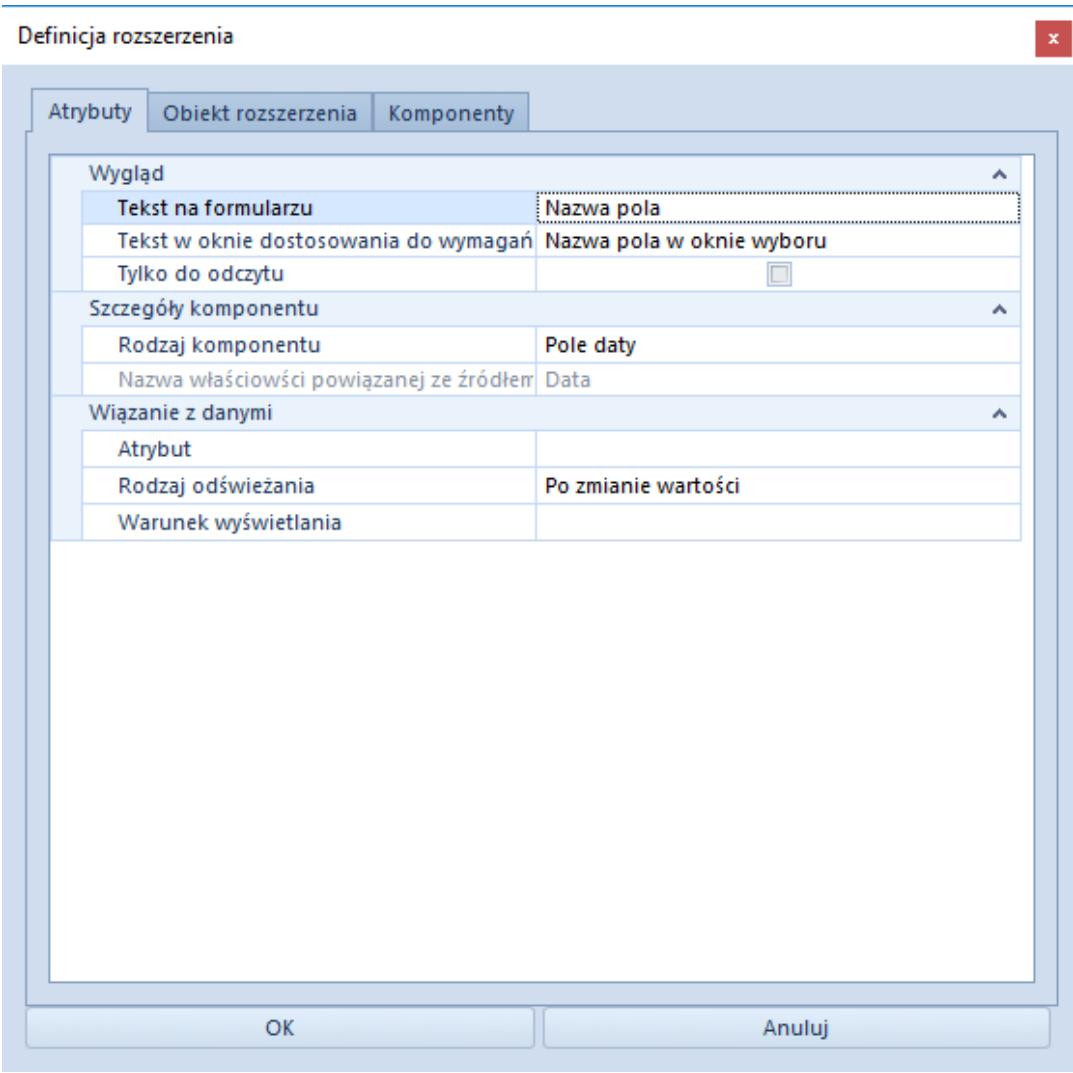

Definiowanie rozszerzenia – Atrybuty

Uwaga

Do korzystania z edytora interfejsu nie potrzeba licencji na DevExpress, z którego korzysta Comarch ERP Altum. Jednak jeśli użytkownik chce dodać do interfejsu nowe pola rozszerzeń w oparciu o własne biblioteki, licencja na DevExpress będzie już potrzebna.

#### Uwaga

Po każdej aktualizacji systemu do wyższej wersji należy sprawdzać działanie rozszerzeń na formularzach.

#### Przykład

Użytkownik chce dodać pole rozszerzenia na formularzach artykułów, umożliwiające zdefiniowanie wartości atrybutu *Rozmiar*. W tym celu, użytkownik wykonuje następujące czynności:

- W edytorze interfejsu otwartym dla formularza artykułu użytkownik znajduje pozycję, w której ma być wyświetlane pole atrybutu, po czym wybiera opcję *Dodaj pole rozszerzenia* w menu kontekstowym
- W oknie definicji rozszerzenia, na zakładce *Atrybuty* użytkownik definiuje informacje, które mają być wyświetlane dla rozszerzenia w interfejsie, ustala rodzaj komponentu na *Pole liczbowe*, a atrybut jako *Rozmiar*

 $\sim$ 

Definicia rozszerzenia

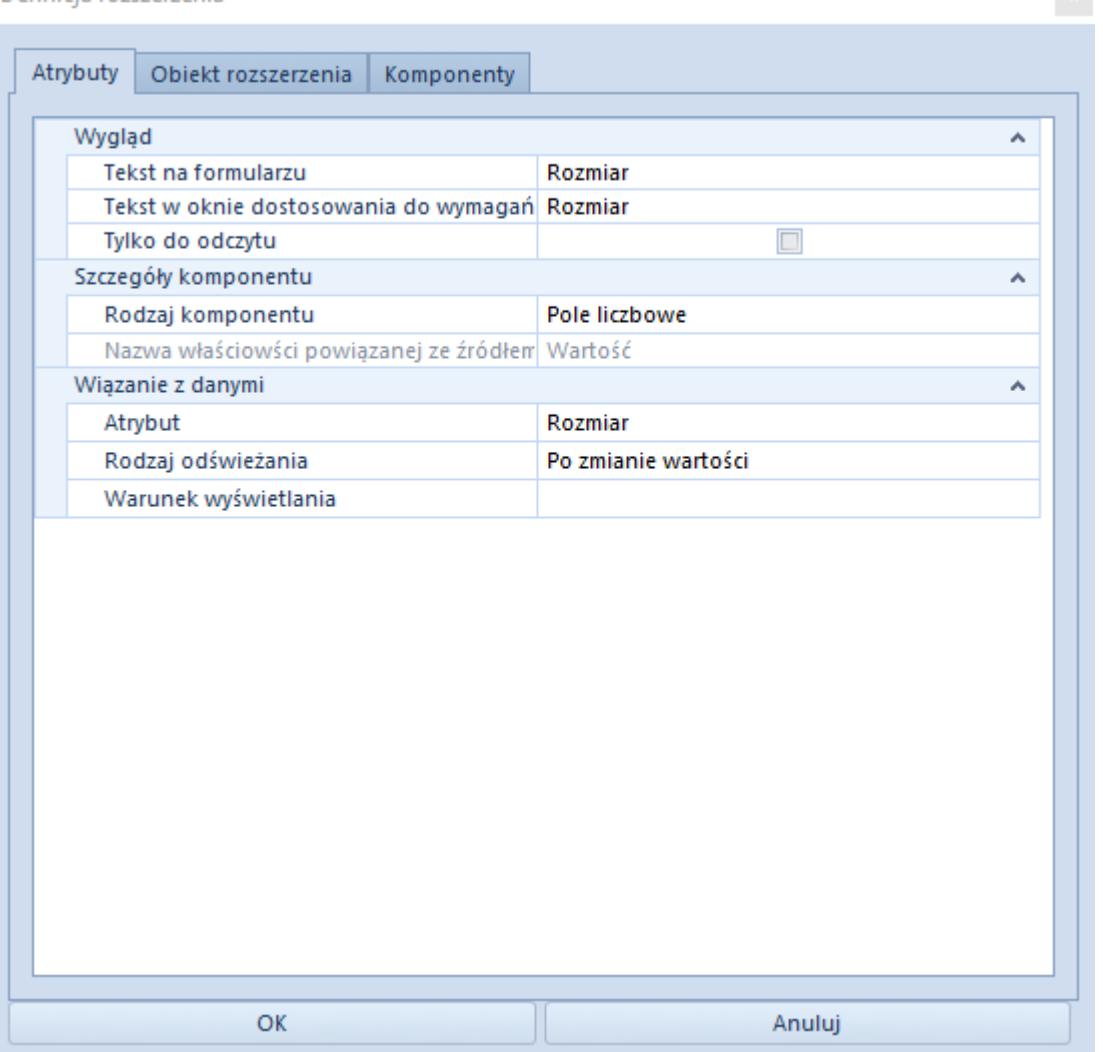

Po zapisaniu wprowadzonych zmian pole atrybutu będzie wyświetlana na formularzu artykułu we wskazanym miejscu

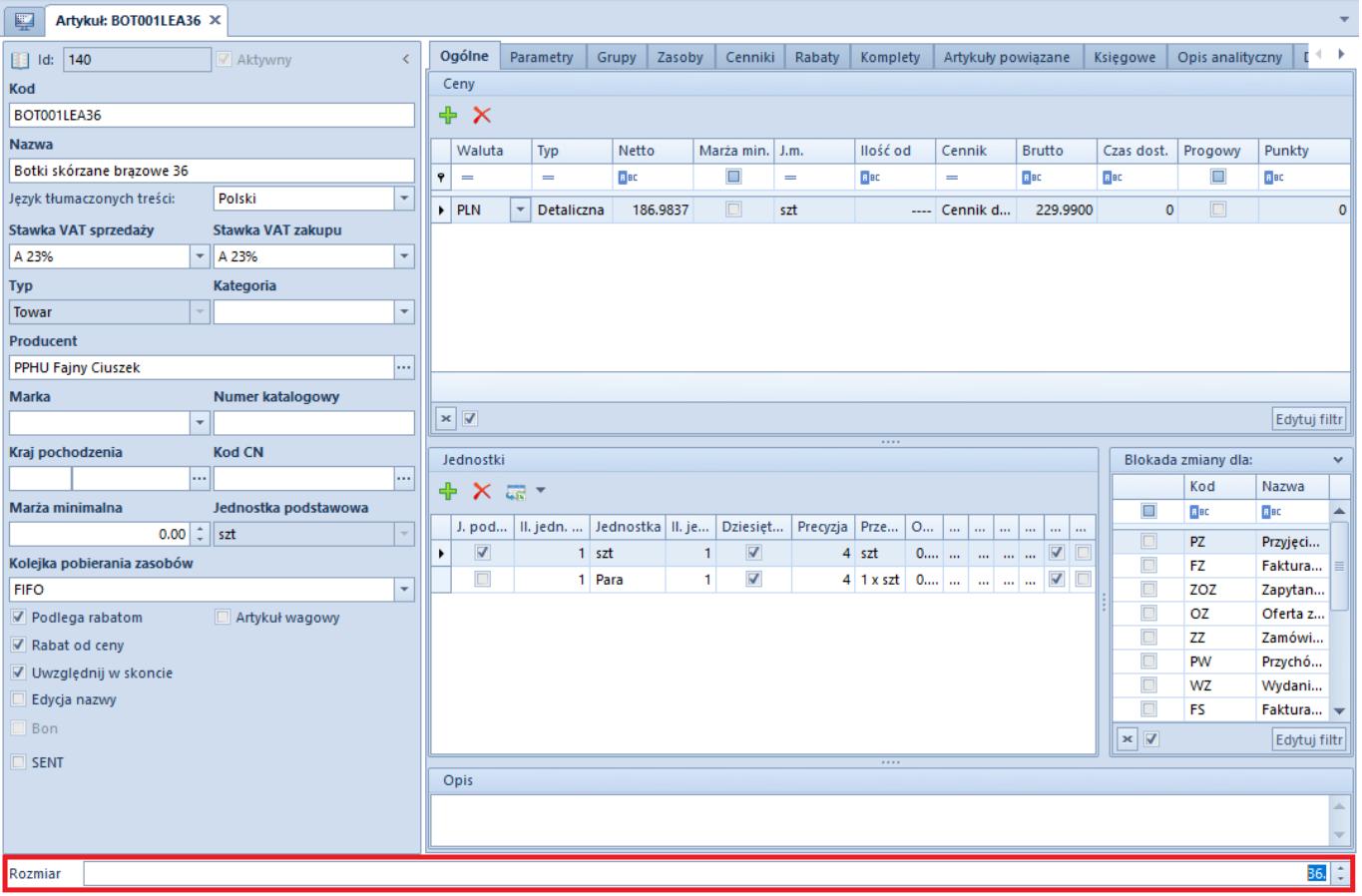

Poza dodawaniem obiektów, użytkownik ma możliwość skorzystania z poniższych opcji:

- **Edytuj pole rozszerzenia**  edytuje dodane wcześniej pole rozszerzenia
- **Usuń pole rozszerzenia**  usuwa dodane wcześniej pole rozszerzenia z formularza